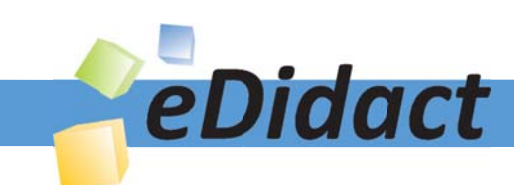

# Arbeitsmaterialien für Lehrkräfte

Kreative Ideen und Konzepte inkl. fertig ausgearbeiteter Materialien und Kopiervorlagen für einen lehrplangemäßen und innovativen Unterricht

Thema: Kunst, Ausgabe: 21

Titel: Hier geht's drunter und drüber - Pappkantendruck eines Mikadowurfs (13 S.)

#### Produkthinweis zur »Kreativen Ideenbörse Sekundarstufe«

Dieser Beitrag ist Teil einer Print-Ausgabe aus der »Kreativen Ideenbörse Sekundarstufe« der Mediengruppe Oberfranken – Fachverlage GmbH & Co. KG\*. Den Verweis auf die jeweilige Originalquelle finden Sie in der Fußzeile des Beitrags.

Alle Beiträge dieser Ausgabe finden Sie hier.

Seit über 15 Jahren entwickeln erfahrene Pädagoginnen und Pädagogen kreative Ideen und Konzepte inkl. sofort einsetzbarer Unterrichtsverläufe und Materialien für verschiedene Reihen der Ideenbörse.

Informationen zu den Print-Ausgaben finden Sie hier.

\* Ausgaben bis zum Jahr 2015 erschienen bei OLZOG Verlag GmbH, München

#### **Beitrag bestellen**

- > Klicken Sie auf die Schaltfläche Dokument bestellen am oberen Seitenrand.
- Alternativ finden Sie eine Volltextsuche unter www.eDidact.de/sekundarstufe.

#### Piktogramme

In den Beiträgen werden – je nach Fachbereich und Thema – unterschiedliche Piktogramme verwendet. Eine Übersicht der verwendeten Piktogramme finden Sie hier.

#### Nutzungsbedingungen

Die Arbeitsmaterialien dürfen nur persönlich für Ihre eigenen Zwecke genutzt und nicht an Dritte weitergegeben bzw. Dritten zugänglich gemacht werden. Sie sind berechtigt, für Ihren eigenen Bedarf Fotokopien in Klassensatzstärke zu ziehen bzw. Ausdrucke zu erstellen. Jede gewerbliche Weitergabe oder Veröffentlichung der Arbeitsmaterialien ist unzulässig.

Die vollständigen Nutzungsbedingungen finden Sie hier.

Haben Sie noch Fragen? Gerne hilft Ihnen unser Kundenservice weiter: Kontaktformular | @ Mail: service@eDidact.de **E** Post: Mediengruppe Oberfranken - Fachverlage GmbH & Co. KG E.-C.-Baumann-Straße 5 | 95326 Kulmbach http://www.eDidact.de | https://www.bildung.mgo-fachverlage.de

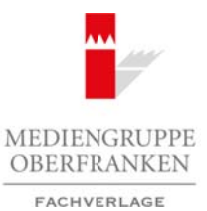

### **Hier geht's drunter und drüber – Pappkantendruck eines Mikadowurfs 5.3.9**

### **Vorüberlegungen**

#### **Lernziele:**

- *Die Schüler betrachten und beschreiben spannungsreiche Ordnungsprinzipien beim Mikadospiel.*
- *Sie lernen die Begriffe Reihung, Streuung und Ballung kennen.*
- *Sie wenden die grafischen Mittel an und erkennen, dass man damit Flächen gliedern kann.*
- *Sie lernen dazu ein Bildbeispiel aus der Kunstgeschichte kennen.*
- *Sie erweitern ihre Erfahrungen und Kenntnisse über die künstlerische Technik des Pappkantendrucks und des deckenden Farbauftrags.*

#### **Anmerkungen zum Thema:**

Unter einer **Bildkomposition** versteht man den Vorgang des Bildaufbaus und der Bildgestaltung nach bestimmten Regeln. Durch die Komposition, die ein Künstler wählt, kann die Wahrnehmung des Betrachters beeinflusst und dessen Blick gelenkt werden. Dem formalen Bildaufbau liegen sehr einfache Ordnungsprinzipien zugrunde, die die Beziehung der einzelnen Bildelemente zueinander bestimmen. Diese treten selten alleine auf. Meist findet man sie in Gemälden in komplexer Form, so dass die Komposition unübersichtlich wirkt. Zu den Ordnungsprinzipien gehören Reihung, Streuung, Ballung, Rhythmus, Gruppierung, Symmetrie, Asymmetrie, Struktur, Raster, Kontrast, Dynamik und Statik. Arbeitsmaterialien Sekundarstufe **Selen Sekundarstufe**<br> **Arbeits Schule Foundaries** Constrained Constrained Constrained Constrained Constrained Constrained Constrained Constrained Constrained Constrained Constrained Const Haberpare that see Katholige Schoff Harton<br>
Haberpare The Religions of the Rinsider Religion (Cochinic des Papphamendracis and<br>
durings.<br>
Thema:<br>
Continues of the Komposition does Newton the Hamiltonian distribution of the

Da die folgende Unterrichtseinheit eine Einführung in die Ordnungsprinzipien Reihung – Streuung – Ballung darstellt, werden hier die folgenden drei Ordnungsprinzipien kurz erläutert:

- Unter einer **Reihung** versteht man die Wiederholung gleicher oder sehr ähnlicher Bildelemente, wobei der Abstand gleichmäßig ist und ihre Gerichtetheit erhalten bleiben.
- Ist die Fläche mit verschiedenen Bildelementen in regelmäßigen oder unregelmäßigen Abständen gegliedert, spricht man von **Streuung**.
- Eine **Ballung** liegt vor, wenn sich eine Anzahl gleicher oder ähnlicher Bildelemente mit geringem Abstand und teilweiser Überdeckung auf einem Teil der Bildfläche befindet.

Der **Pappkantendruck** ist eine allgemein bekannte **Drucktechnik**, bei dem die Pappkanten als Druckstock dienen. Diese werden wechselweise eingefärbt und abgedruckt. Die Pappstücke lassen sich auch zu beliebigen Formen biegen.

#### **Literatur zur Vorbereitung:**

*Felgentreu, Simone (Hrsg.):* DUDEN Kunst – Basiswissen Schule, Duden Paetec Schulbuchverlag, Berlin 2005

*Klant, Michael/Walch, Josef:* Bildende Kunst 1 – Sehen, Verstehen, Gestalten, Schroedel Verlag, Hannover 1993

#### **Internetadressen:**

*http://siteimages.guggenheim.org/gpc\_work\_midsize\_495.jpg http://www.bebis.de/themen/faecher/kunst/material\_stillleben/*

Ideenbörse Kunst Sekundarstufe I, Heft 21, 11/2006

1

# **5.3.9 Hier geht's drunter und drüber – Pappkantendruck eines Mikadowurfs**

## **Vorüberlegungen**

#### **Die einzelnen Unterrichtsschritte im Überblick:**

- 1. Schritt: Einstieg Wurf eines Mikadospiels
- 2. Schritt: Werkbetrachtung "Composition 8" von Wassily Kandinsky
- 3. Schritt: Aktivierungsspiel und Druckstockherstellung
- 4. Schritt: Gestalterische Umsetzung Pappkantendruck eines Mikadowurfs

#### **Checkliste:**

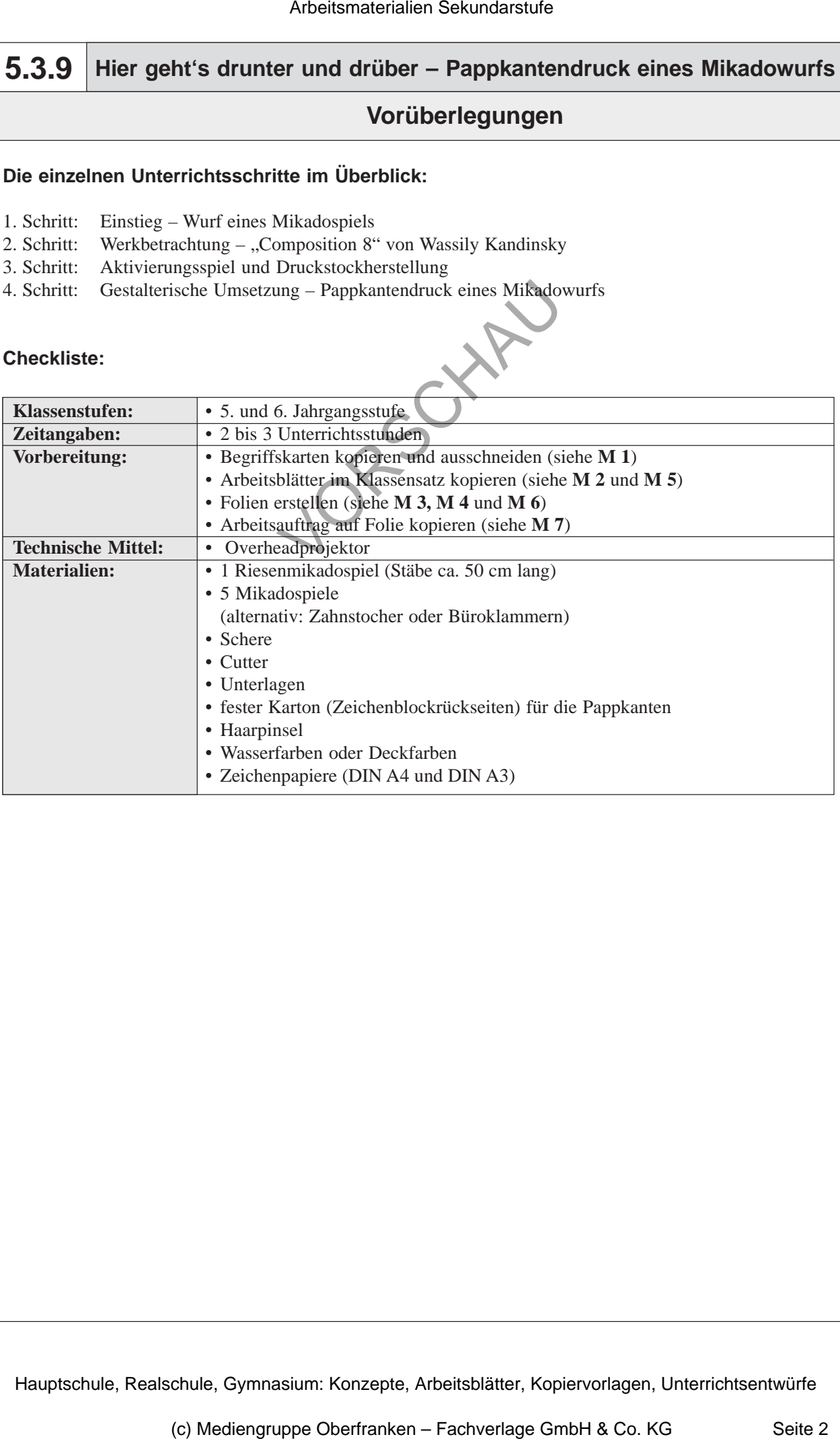

## **Hier geht's drunter und drüber – Pappkantendruck eines Mikadowurfs 5.3.9**

## **Unterrichtsplanung**

# **1. Schritt: Einstieg – Wurf eines Mikadospiels**

- *Die Schüler betrachten den Mikadowurf und beschreiben die Anordnung der Stäbe.*
- *Sie lernen wichtige Fachbegriffe und Inhalte zum Thema wie Komposition, Ordnungs-*
- *prinzipien, Reihung, Streuung und Ballung kennen.*
- *Sie halten die gelernten Begriffe in einem Lückentext fest.*

Zu Unterrichtsbeginn werden die Schüler aufgefordert, außerhalb des Klassenzimmers einen Kreis zu bilden. In dessen Mitte erfolgt der Wurf eines Riesenmikadospiels. Drei Schüler werden aufgefordert, mit dem Mikadospiel zu beginnen. Die Lehrkraft unterbricht das begonnene Spiel, nachdem ein Schüler bereits mehrere Stäbe gewonnen hat. Arbeitsmaterialien Sekundarstufe Sekundarstufe  $\frac{1}{2}$ <br>
Schrift: Einstieg – Wurf eines Mikadoopiels Schrift: Einstieg – Wurf eines Mikadoopiels Schrift: Einstieg – Wurf eines Mikadoopiels Explorerialien Schrift: Einstie France Begriffe in circum Litchenters (est.<br>
and the Schulter surface for a most english different and the schule of the Schulter surface and the Schulter surface of the Schulter surface Schuler Schuler surface GmbH and t

Es schließt sich ein Unterrichtsgespräch über das entstandene "Bild" an, wobei folgender Frage nachgegangen wird:

• *Erläutert die Anordnung der Stäbe – was fällt auf?*

In diesem Unterrichtsgespräch wird auf die Komposition der Stäbe eingegangen und die Begriffe Reihung, Streuung, Ballung werden erklärt.

Dazu erfolgt eine Visualisierung der Begriffe, indem die **Begriffskarten** an die **Tafel** geheftet oder dort angeschrieben werden (siehe **M 1**).

Im Anschluss an die Besprechung erhalten die Schüler das **Arbeitsblatt** *"Ordnungsprinzipien: Reihung – Streuung – Ballung"* (siehe **M 2**).

Dies kann auch als Hausaufgabe aufgegeben werden oder als wiederholender Einstieg dienen. Anschließend werden die **Lösungen** (siehe **M 3**) besprochen.

#### **Alternative:**

Sollte die Anschaffung des Riesenmikados nicht möglich sein, kann entweder auf ein kleines Mikadospiel oder auf Zahnstocher oder Büroklammern zurückgegriffen werden. Diese werden auf den **Overheadprojektor** geschüttet. Das Gespräch wird dann über dieses Bild geführt.

# 2. Schritt: Werkbetrachtung - "Composition 8" von Wassily **Kandinsky**

*• Die Schüler betrachten das Werk "Composition 8" von Wassily Kandinsky und erkennen, dass Künstler in ihren Bildern die Ordnungsprinzipien anwenden.*

Um die Brücke vom Mikadospiel zum Bildaufbau künstlerischer Arbeiten zu schlagen, legt die Lehrkraft die Farbfolie ", Composition 8' von Wassily Kandinsky" (siehe M 4) auf den Overheadprojektor.

Im **Unterrichtsgespräch** beschreiben die Schüler das Bild; zudem werden sie aufgefordert, die gelernten Ordnungsprinzipien am Bild aufzuzeigen.

Im Gesprächsverlauf wird auf die Wirkungsweise der Kompositionselemente Punkt, Linie und Fläche hingewiesen und erläutert, dass diese in den meisten Werken auftreten.

3